AULA 2

K ロ K K 日 K K ミ K X E K Y B K Y Q Q C

# Análise amortizada

CLRS 17

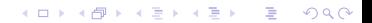

### Contador binário

Incrementa de 1 o número binário representado por  $A[0 \dots k-1]$ .

 $N$ CREMENT  $(A, \mathbf{k})$  $1 \quad i \leftarrow 0$ 2 **enquanto**  $\mathbf{i} < \mathbf{k}$  **e**  $A[\mathbf{i}] = 1$  faça 3  $A[i] \leftarrow 0$ 4  $i \leftarrow i + 1$ 5 **se** i *<* k 6 **então**  $A[i] \leftarrow 1$ 

**KORK EXTERNE PROVIDE** 

### Contador binário

Incrementa de 1 o número binário representado por  $A[0 \dots k-1]$ .

 $N$ CREMENT  $(A, \mathbf{k})$  $1 \quad i \leftarrow 0$ 2 **enquanto**  $\mathbf{i} < \mathbf{k}$  **e**  $A[\mathbf{i}] = 1$  faça 3  $A[i] \leftarrow 0$ 4  $i \leftarrow i + 1$ 5 **se** i *<* k 6 **então**  $A[i] \leftarrow 1$ 

**KORKARYKERKER POLO** 

Entrada:

$$
\begin{array}{c|cccc}\n k-1 & 3 & 2 & 1 & 0 \\
\hline\n0 & 1 & 0 & 1 & 1 & 1\n\end{array}
$$

### Contador binário

Incrementa de 1 o número binário representado por  $A[0 \dots k-1]$ .

 $N$ CREMENT  $(A, \mathbf{k})$  $1 \quad i \leftarrow 0$ 2 **enquanto**  $\mathbf{i} < \mathbf{k}$  **e**  $A[\mathbf{i}] = 1$  faça 3  $A[i] \leftarrow 0$ 4  $i \leftarrow i + 1$ 5 **se** i *<* k 6 **então**  $A[i] \leftarrow 1$ 

Saída:

Entrada:

 $k-1$  3 2 1 0  $0 | 1 | 0 | 1 | 1 | 1 | A$   $k-1$  3 2 1 0  $01010$  $4 \equiv 1$   $\equiv 0.99$ 

### Consumo de tempo

#### linha consumo de todas as execuções da linha

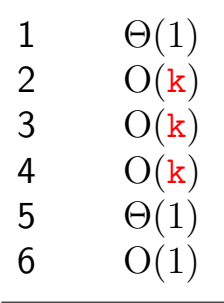

$$
\quad \text{total} \quad O(k) + \Theta(1) = O(k)
$$

 $"Custo" =$ 

 $cosum<sub>o</sub>$  de tempo  $=$  número de bits alterados  $= O(k)$ K ロ ▶ K 個 ▶ K 할 ▶ K 할 ▶ 이 할 → 9 Q Q →

### Sequência de *n* chamadas

### *A* começa zerado.

### $NCR$   $NCR$   $\cdots$   $NCR$   $NCR$   $NCR$

#### $\frac{1}{2}$ n

#### Consumo de tempo é O(*nk*)

### Sequência de *n* chamadas

### *A* começa zerado.

#### $NCR$   $NCR$   $\cdots$   $NCR$   $NCR$   $NCR$

#### $\frac{1}{2}$ n

K ロ ▶ K 個 ▶ K 할 ▶ K 할 ▶ 이 할 → 9 Q Q →

#### Consumo de tempo é O(*nk*)

### **FXAGERO!**

K ロ ▶ K 레 ▶ K 코 ▶ K 코 ▶ 『코』 Y 9 Q @

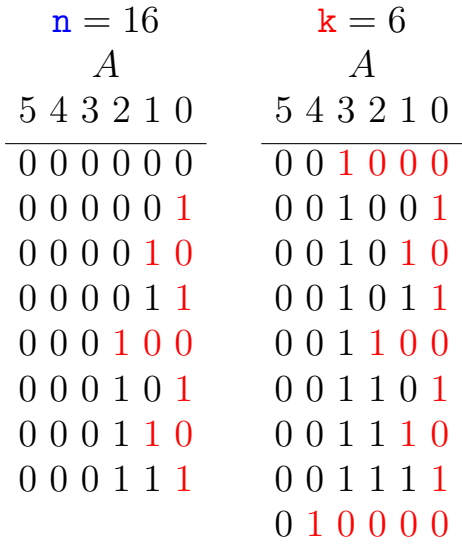

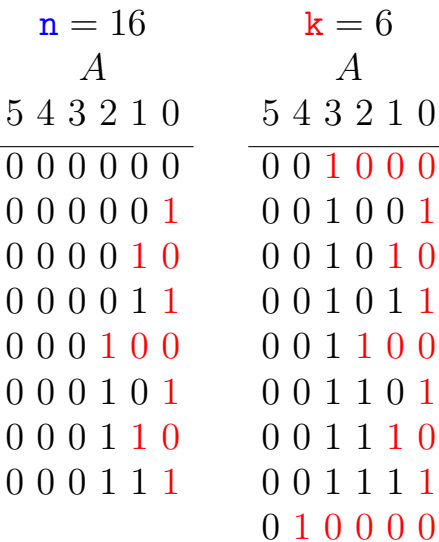

$$
\mathbf{x} = \mathbf{0}
$$
  
\n
$$
\mathbf{A}
$$
  
\n
$$
\mathbf{3} \quad 2 \quad 1 \quad 0
$$
  
\n
$$
\mathbf{1} \quad 0 \quad 0 \quad 0
$$
 
$$
\mathbf{A}[0] \quad \text{muda} \quad \mathbf{n} \quad \text{vezes}
$$

K ロ ▶ K 個 ▶ K 결 ▶ K 결 ▶ │ 결 │ K 9 Q Q

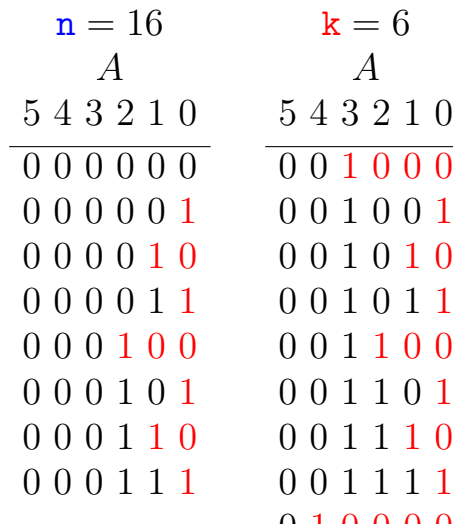

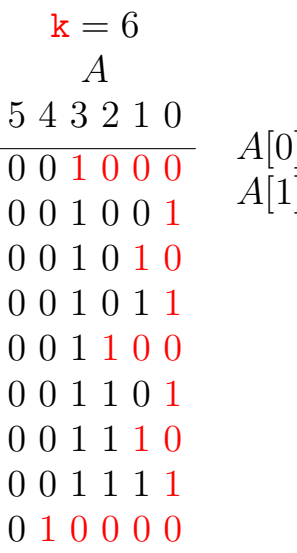

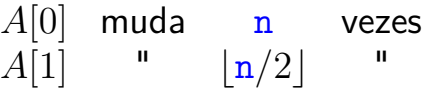

K ロ ▶ K @ ▶ K 할 ▶ K 할 ▶ | 할 | ⊙Q @

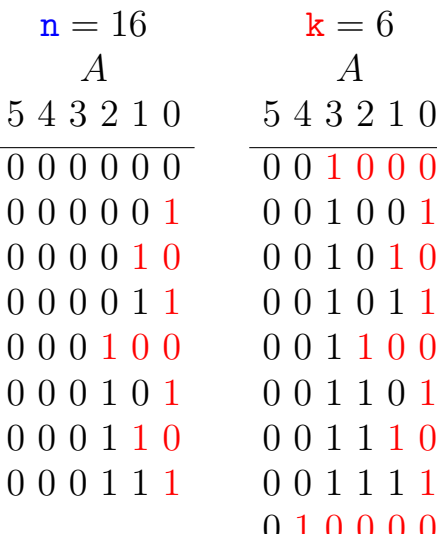

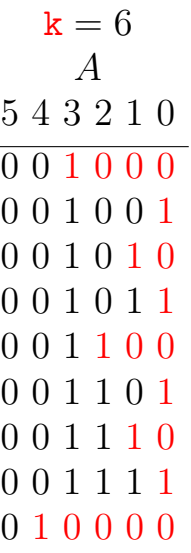

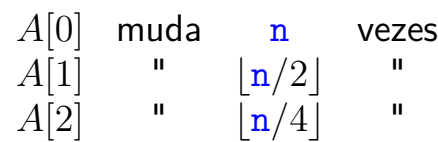

**Kロトメ部トメミトメミト ミニのRC** 

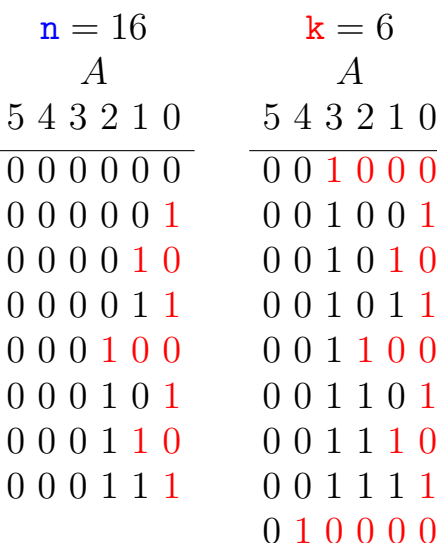

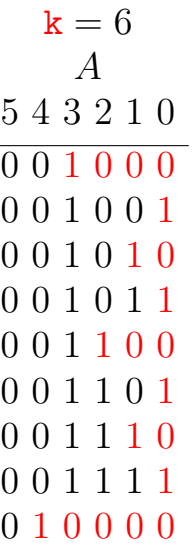

| $A[0]$ | muda | n                     | vezes |
|--------|------|-----------------------|-------|
| $A[1]$ | "    | $\lfloor n/2 \rfloor$ | "     |
| $A[2]$ | "    | $\lfloor n/4 \rfloor$ | "     |
| $A[3]$ | "    | $\lfloor n/8 \rfloor$ | "     |

**Kロトメ部トメミトメミト ミニのRC** 

### Análise agregada

Custo total:

$$
\sum_{i=0}^{\lfloor \lg n \rfloor} \left\lfloor \frac{n}{2^i} \right\rfloor \ < \ n \sum_{i=0}^{\infty} \frac{1}{2^i} \ = \ 2n \ = \ \Theta(n)
$$

**Custo amortizado** (= custo médio) de uma operação:

$$
\frac{2n}{n} = \Theta(1)
$$

Este foi o **método agregado** de análise: soma os custos de todas as operações para determinar o custo amortizado de cada operação

**KORKAR KERKER ST VOOR** 

### Custo amortizado

O **custo amortizado** de uma operação é o custo médio da operação quando considerada em uma sequência de operações do ADT.

**KORKARYKERKER POLO** 

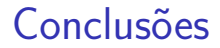

O consumo de tempo de uma sequência de n execuções do algoritmo INCREMENT é  $\Theta(n)$ .

O consumo de tempo amortizado do algoritmo INCREMENT é  $\Theta(1)$ .

**KORK EXTERNE PROVIDE** 

Método de análise contábil *A* começa zerado. Pague \$2 para mudar  $A[i]$  de  $0 \rightarrow 1$ **\$0** para mudar  $A[i]$  de  $1 \rightarrow 0$ 

**KORK ERKER ADAM ADA** 

Método de análise contábil *A* começa zerado. Pague \$2 para mudar  $A[i]$  de  $0 \rightarrow 1$ \$0 para mudar  $A[i]$  de  $1 \rightarrow 0$  $A[\texttt{i}]$  muda de  $0\rightarrow 1$  $\sqrt{ }$ J  $\mathcal{L}$  $\$1$  é pago pela operação \$1 é colocado na poupança. *A*[i] muda de  $1 \rightarrow 0$ : paga com poupança do i-ésimo bit.

**KORKARYKERKER POLO** 

Método de análise contábil *A* começa zerado. Pague \$2 para mudar  $A[i]$  de  $0 \rightarrow 1$ \$0 para mudar  $A[i]$  de  $1 \rightarrow 0$  $A[\texttt{i}]$  muda de  $0\rightarrow 1$  $\sqrt{ }$ J  $\mathcal{L}$  $\$1$  é pago pela operação \$1 é colocado na poupança. *A*[i] muda de  $1 \rightarrow 0$ : paga com poupança do i-ésimo bit.

Custo amortizado por chamada de INCREMENT: < \$2 (no máximo uma mudanca  $0 \rightarrow 1$  é feita).

**KORKAR KERKER SAGA** 

<span id="page-19-0"></span>Método de análise contábil *A* começa zerado. Pague \$2 para mudar  $A[i]$  de  $0 \rightarrow 1$ **\$0** para mudar  $A[i]$  de  $1 \rightarrow 0$  $A[\texttt{i}]$  muda de  $0\rightarrow 1$  $\sqrt{ }$ J  $\mathcal{L}$  $\$1$  é pago pela operação \$1 é colocado na poupança. *A*[i] muda de  $1 \rightarrow 0$  : paga com poupança do *i*-ésimo bit.

Custo amortizado por chamada de INCREMENT: < \$2 (no máximo uma mudanca  $0 \rightarrow 1$  é feita).

Como \$ armazenado nunca é negativo, uma sequência de n chamadas de INCREMENT custa

# <span id="page-20-0"></span>Tabelas dinâmicas

CLRS 17

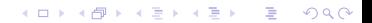

### Tabelas dinâmicas

<span id="page-21-0"></span>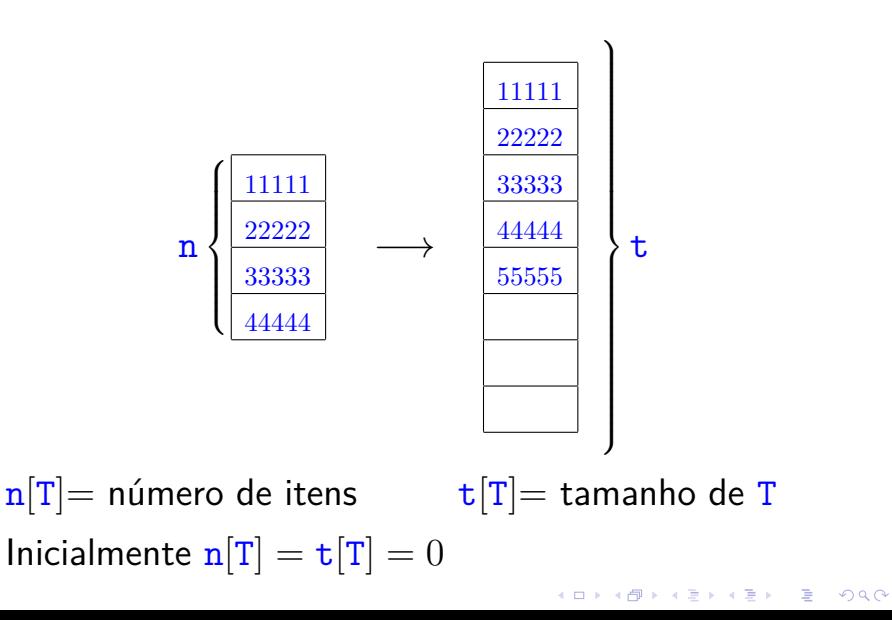

## Inserção

<span id="page-22-0"></span>TABLE-INSERT  $(T, x)$   $\triangleright$  Insere *x* na tabela T

$$
1 \quad \text{se } \mathbf{t}[T] = 0
$$

2 **então** aloque *tabela*[T] com 1 posição

$$
3 \qquad \qquad t[T] \leftarrow 1
$$

4 **se**  $n[T] = t[T]$ 

5 **então** aloque *nova*-*tabela* com 2 t[T] pos. 6 insira itens da *tabela*[T] na *nova*-*tabela*

7  $\mathbf{t}[nova\text{-}tablea] \leftarrow 2 \mathbf{t}[T]$ 8 libere *tabela*[T]

9  $tablea[T] \leftarrow nova-tablela$ 

10 insira *x* na *tabela*[T]

11  $n[T] \leftarrow n[T] + 1$ 

Custo = número de inserções elementares [\(](#page-21-0)l[in](#page-23-0)[h](#page-21-0)[as](#page-22-0)[6](#page-21-0) [e](#page-22-0) [1](#page-28-0)[0](#page-19-0)[\)](#page-20-0)  $= 990$  <span id="page-23-0"></span>Sequência de *m* TABLE-INSERTS

$$
T_0 \stackrel{1^{\mathrm{a}}\circ \mathsf{p}}{\longrightarrow} T_1 \stackrel{2^{\mathrm{a}}\circ \mathsf{p}}{\longrightarrow} T_2 \longrightarrow \cdots \stackrel{m^{\mathrm{a}}\circ \mathsf{p}}{\longrightarrow} T_m
$$

 $\mathbf{T}_i =$  estado de T depois da  $i^{\mathrm{a}}$  operação.

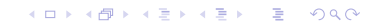

Sequência de *m* TABLE-INSERTS  ${\rm T}_0 \ \stackrel{\rm 1^a \circ p}{\longrightarrow} \ {\rm T}_1 \ \stackrel{\rm 2^a \circ p}{\longrightarrow} \ {\rm T}_2 \ \longrightarrow \cdots \ \stackrel{\rm m^a \circ p}{\longrightarrow} \ {\rm T}_m$  $\mathbf{T}_i =$  estado de T depois da  $i^{\mathrm{a}}$  operação. Custo real da i<sup>a</sup> operação:

$$
c_i = \left\{ \begin{array}{ll} 1 & \text{se há espaço} \\ \mathtt{n}_i & \text{se tabela cheia,} \end{array} \right.
$$

onde n*<sup>i</sup>* = valor de n[T] depois da *i* <sup>a</sup> operação  $=$   $i$ .

**KORKAR KERKER SAGA** 

Sequência de *m* TABLE-INSERTS  ${\rm T}_0 \ \stackrel{\rm 1^a \circ p}{\longrightarrow} \ {\rm T}_1 \ \stackrel{\rm 2^a \circ p}{\longrightarrow} \ {\rm T}_2 \ \longrightarrow \cdots \ \stackrel{\rm m^a \circ p}{\longrightarrow} \ {\rm T}_m$  $\mathbf{T}_i =$  estado de T depois da  $i^{\mathrm{a}}$  operação. Custo real da i<sup>a</sup> operação:

$$
c_i = \begin{cases} 1 & \text{se há espaço} \\ n_i & \text{se tableau cheia,} \end{cases}
$$

onde n*<sup>i</sup>* = valor de n[T] depois da *i* <sup>a</sup> operação  $=$   $i$ .

**KORKAR KERKER SAGA** 

Custo de uma operação  $= O(m)$ .

<span id="page-26-0"></span>Sequência de *m* TABLE-INSERTS  ${\rm T}_0 \ \stackrel{\rm 1^a \circ p}{\longrightarrow} \ {\rm T}_1 \ \stackrel{\rm 2^a \circ p}{\longrightarrow} \ {\rm T}_2 \ \longrightarrow \cdots \ \stackrel{\rm m^a \circ p}{\longrightarrow} \ {\rm T}_m$  $\mathbf{T}_i =$  estado de T depois da  $i^{\mathrm{a}}$  operação. Custo real da i<sup>a</sup> operação:

$$
c_i = \begin{cases} 1 & \text{se há espaço} \\ n_i & \text{se tableau cheia,} \end{cases}
$$

onde n*<sup>i</sup>* = valor de n[T] depois da *i* <sup>a</sup> operação  $=$   $i$ .

Custo de uma operação  $= O(m)$ .

Custo d[a](#page-26-0)s *m* op[e](#page-22-0)[r](#page-27-0)ações  $= O(m^2)$ . [E](#page-27-0)[x](#page-23-0)a[g](#page-27-0)er[o](#page-28-0)[!](#page-19-0)

<span id="page-27-0"></span>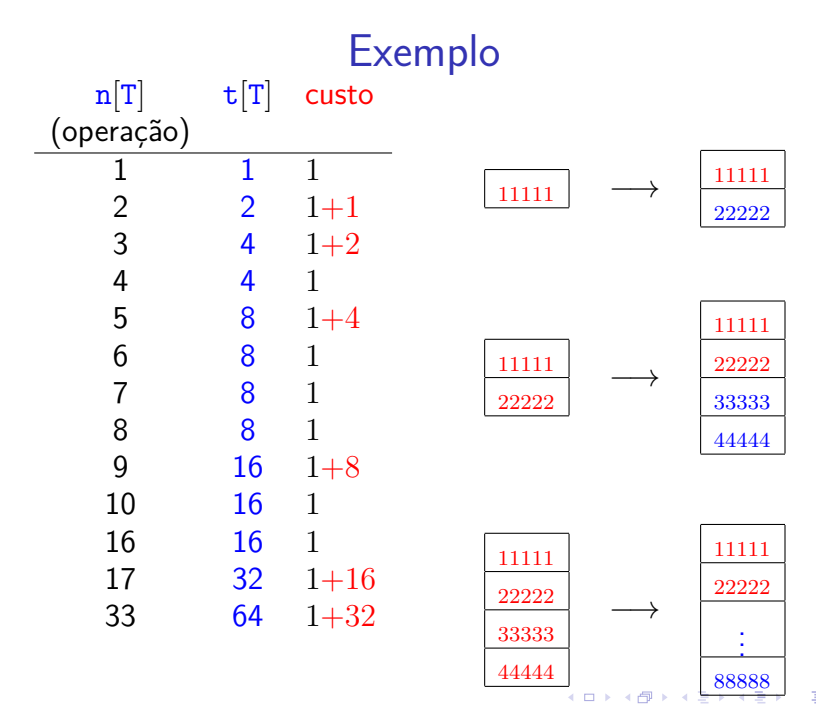

 $2Q$ ă

### Custo amortizado

<span id="page-28-0"></span>Custo total:

$$
\sum_{i=1}^{m} c_i = m + \sum_{i=0}^{k} 2^i = m + 2^{k+1} - 1 < m + 2m - 1 < 3m
$$

$$
\text{onde } k = \lfloor \lg(m-1) \rfloor
$$

#### **Custo amortizado:**

$$
\frac{3m}{m} = 3 = \Theta(1)
$$

**Kロトメ部トメミトメミト ミニのRC** 

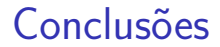

O custo de uma sequência de *m* execuções do algoritmo Table-Insert é Θ(*m*).

> O custo amortizado do algoritmo TABLE-INSERT é  $\Theta(1)$ .

> > **KORK EXTERNE PROVIDE**

### Método de análise agregada

K ロ ▶ K @ ▶ K 할 ▶ K 할 ▶ | 할 | ⊙Q @

 $\blacktriangleright$  *m* operações consomem tempo  $T(m)$ .

### Método de análise agregada

- $\triangleright$  *m* operações consomem tempo  $T(m)$ .
- $\blacktriangleright$  custo médio de cada operação é  $T(m)/m$ .
- $\blacktriangleright$  custo amortizado de cada operação é  $T(m)/m$ .

**KORKARYKERKER POLO** 

### Método de análise agregada

- $\triangleright$  *m* operações consomem tempo  $T(m)$ .
- $\blacktriangleright$  custo médio de cada operação é  $T(m)/m$ .
- $\blacktriangleright$  custo amortizado de cada operação é  $T(m)/m$ .

KELK KØLK VELKEN EL 1990

 $\rightarrow$  defeito: no caso de mais de um tipo de operação, o custo de cada tipo não é determinado separadamente.

<span id="page-33-0"></span>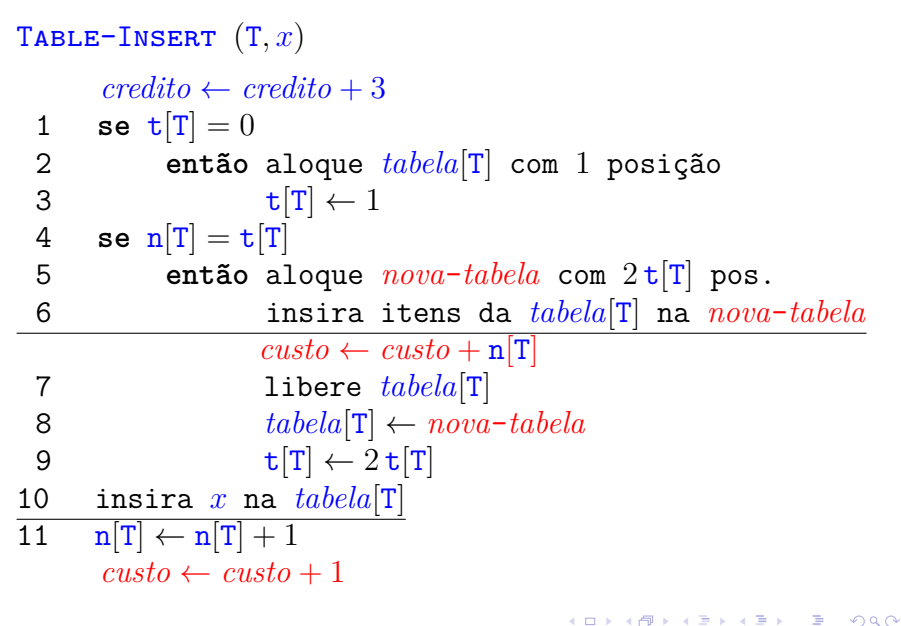

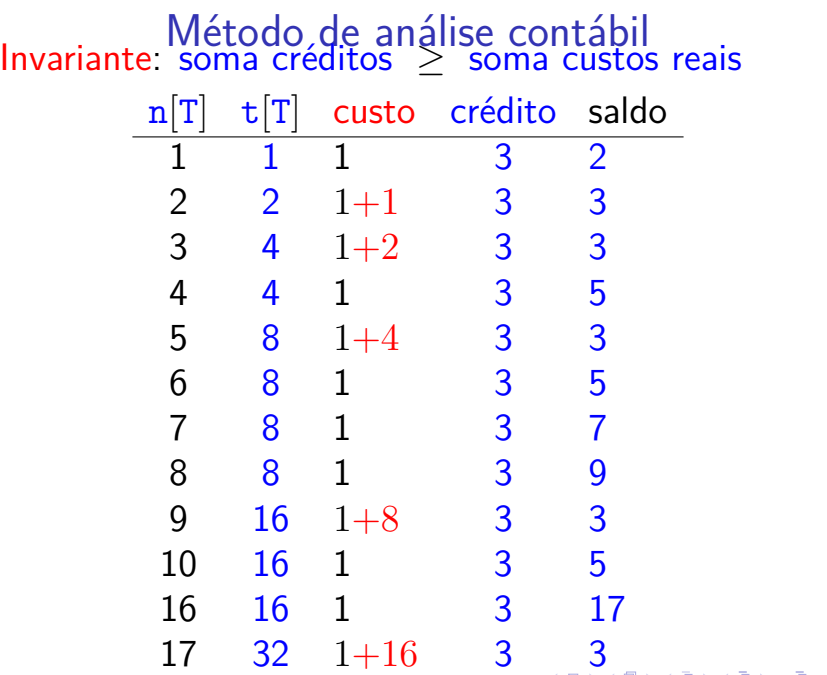

<span id="page-35-0"></span>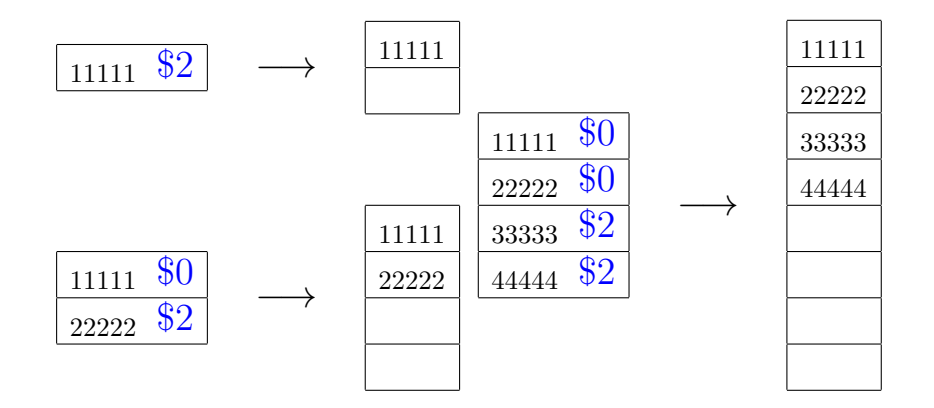

イロト イ母 トイミト イミト ニヨー りんぺ

- Pague \$1 para inserir um novo elemento
- guarde \$1 para eventualmente mover o novo elemento
- guarde  $$1$  para mover um elemento que já está na tabela
- Custo amortizado por chamada de TABLE-INSERT. ≤ \$3
- Sequência de *m* chamadas de TABLE-INSERT.
- Como \$ armazenado nunca é negativo,

soma custos reais ≤ soma custos amortizados

 $=$  3*m* 

 $= O(m)$ 

KID KA KERKER KID KO

- ► cada operação paga seu custo real
- ► cada operação recebe um certo número de créditos (chute de custo amortizado)
- $\triangleright$  balanço nunca pode ser negativo

soma créditos > soma custos reais

créditos não usados são guardados para pagar operações futuras.

 $\triangleright$  custo amortizado de cada tipo de operação pode ser determinado separadamente

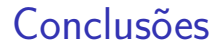

O custo de uma sequência de *m* execuções do algoritmos Table-Insert é Θ(*m*).

> O custo amortizado do algoritmo TABLE-INSERT é  $\Theta(1)$ .

> > **KORK EXTERNE PROVIDE**

### Sequencia de INSERT e DELETE Sequência de operações TABLE-INSERT e TABLE-DELETE

#### I I D I I D I D D I D D I I  $\overline{m}$ *m*

#### Custo total de uma sequência de TABLE-INSERT e TABLE-DELETE?

**KORKARYKERKER OQO** 

### Remoção

<span id="page-40-0"></span>Remove um elemento *x* da tabela T TABLE-DELETE  $(T, x)$   $\triangleright$  supõe *x* na *tabela*[T] 1 remova *x* da *tabela*[T] 2  $n[T] \leftarrow n[T] - 1$ 3 **se**  $n[T] < t[T]/2$   $\triangleright$  tabela está "vazia"? 4 **então** aloque *nova*-*tabela* com t[T]*/***2** pos. 5 insira itens da *tabela*[T] na *nova*-*tabela* 6  $t[nova-tabela] \leftarrow t[T]/2$ 7  $n[nova - tablela] \leftarrow n[T]$ 8 libere *tabela*[T] 9  $tablea[\mathbf{T}] \leftarrow nova-tablea$ 

**KORKARYKERKER OQO** 

Custo = número de remoções e inserções elementares (linhas 1 e 5)

### <span id="page-41-0"></span>Sequência de INSERT e DELETE Sequência de operações TABLE-INSERT e Table-Delete

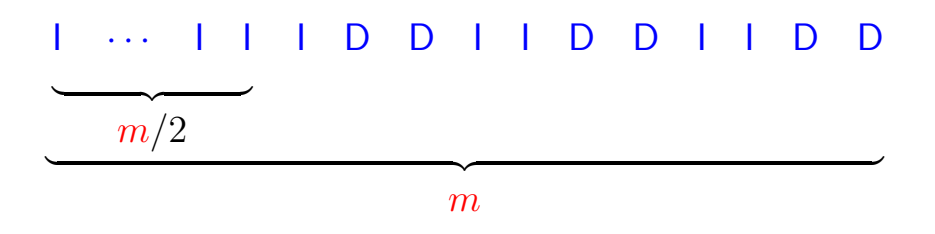

Se  $m = 4k$ , então, o custo total da sequência:

$$
\Theta(2k) + k \Theta(2k) = \Theta\left(\frac{m}{2}\right) + \frac{m}{4} \Theta\left(\frac{m}{2}\right) = \Theta(m^2)
$$

### Remoção

<span id="page-42-0"></span>Remove um elemento *x* da tabela T TABLE-DELETE  $(T, x)$   $\triangleright$  supõe *x* na *tabela*[T] 1 remova *x* da *tabela*[T] 2  $n[T] \leftarrow n[T] - 1$ 3 **se**  $n[T] < t[T]/4$   $\triangleright$  tabela está "vazia"? 4 **então** aloque *nova*-*tabela* com t[T]*/***2** pos. 5 insira itens da *tabela*[T] na *nova*-*tabela* 6 t $[nova - tablela] \leftarrow t[T]/2$ 7  $n[nova - tablela] \leftarrow n[T]$ 8 libere *tabela*[T] 9  $tablea[\mathbf{T}] \leftarrow nova-tablea$ 

**KORKARYKERKER OQO** 

Custo = número de remoções e inserções elementares (linhas 1 e 5)

### <span id="page-43-0"></span>Sequência de *m* operações

$$
\text{T}_0\ \stackrel{\text{1}^{\text{a}}\circ\text{p}}{\longrightarrow}\ \text{T}_1\ \stackrel{\text{2}^{\text{a}}\circ\text{p}}{\longrightarrow}\ \text{T}_2\ \longrightarrow\cdots\ \stackrel{\text{m}^{\text{a}}\circ\text{p}}{\longrightarrow}\ \text{T}_m
$$

 $\mathbf{T}_i = \mathsf{est}$ ado de T depois da  $i^\mathrm{a}$  operação. Custo real da i<sup>a</sup> operação se for TABLE-INSERT:

$$
c_i = \left\{ \begin{array}{ll} 1 & \text{ se há espaço} \\ \text{n}_i & \text{ se tabela cheia} \end{array} \right.
$$

**KORKARYKERKER OQO** 

onde n*<sup>i</sup>* = valor de n[T] depois da *i* <sup>a</sup> operação

Custo de uma operação  $= O(m)$ 

<span id="page-44-0"></span>Sequência de *m* operações  ${\rm T}_0 \ \stackrel{\rm 1^a \circ p}{\longrightarrow} \ {\rm T}_1 \ \stackrel{\rm 2^a \circ p}{\longrightarrow} \ {\rm T}_2 \ \longrightarrow \cdots \ \stackrel{\rm m^a \circ p}{\longrightarrow} \ {\rm T}_m$  $\mathbf{T}_i =$  estado de T depois da  $i^{\mathrm{a}}$  operação. Custo real da *i*<sup>a</sup> operação se for TABLE-DELETE:

$$
c_i = \begin{cases} 1 & \text{se } \mathbf{n}_{i-1} > \mathbf{t}_{i-1}/4 \\ 1 + \mathbf{n}_i & \text{se } \mathbf{n}_{i-1} = \mathbf{t}_{i-1}/4 \end{cases}
$$

onde n*<sup>i</sup>* = valor de n[T] depois da *i* <sup>a</sup> operação e t*<sup>i</sup>* = valor de t[T] depois da *i* <sup>a</sup> operação

Custo de uma operação  $= O(m)$ 

Cust[o](#page-45-0) das *m* op[e](#page-40-0)[r](#page-41-0)ações  $= O(m^2)$  [E](#page-45-0)[x](#page-43-0)[ag](#page-44-0)ero[!](#page-46-0)

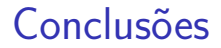

<span id="page-45-0"></span>O custo de uma sequência de *m* execuções dos algoritmos TABLE-INSERT e TABLE-DELETE é Θ(*m*).

O custo amortizado dos algoritmos TABLE-INSERT e TABLE-DELETE é  $\Theta(1)$ .

K ロ ▶ K @ ▶ K 할 ▶ K 할 ▶ 이 할 → 9 Q @

<span id="page-46-0"></span>Pilha  $(=$  stack) e sua API  $(PF)$ [1.3 Bags, Queues, and Stacks \(SW\)](https://algs4.cs.princeton.edu/13stacks/)

**KORKARYKERKER OQO** 

Considere a implementação de saco (Bag) em vetor com redimensionamento.

O custo amortizado da operação add() é muito baixo, pois cada ocorrência de uma execução lenta de add() é precedida por muitas ocorrências de execuções rápidas.

KELK KØLK VELKEN EL 1990

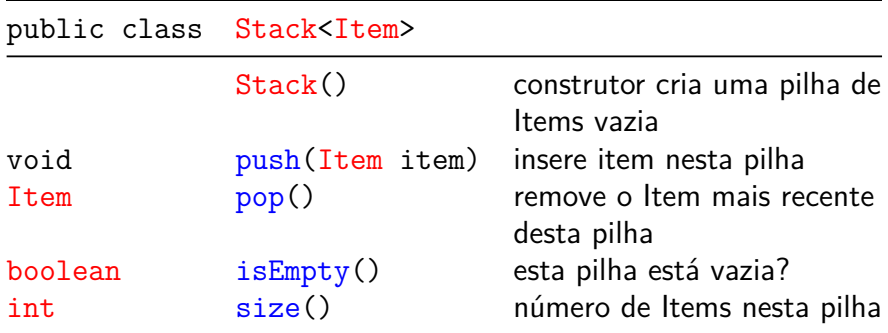

KOKK@KKEKKEK E 1990

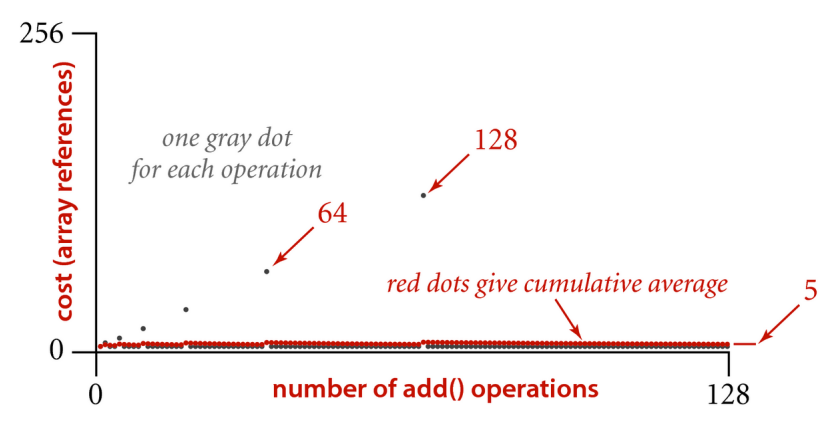

#### Amortized cost of adding to a RandomBag

K ロ ▶ K 個 ▶ K 할 ▶ K 할 ▶ 이 할 → 이익 @